# Formation

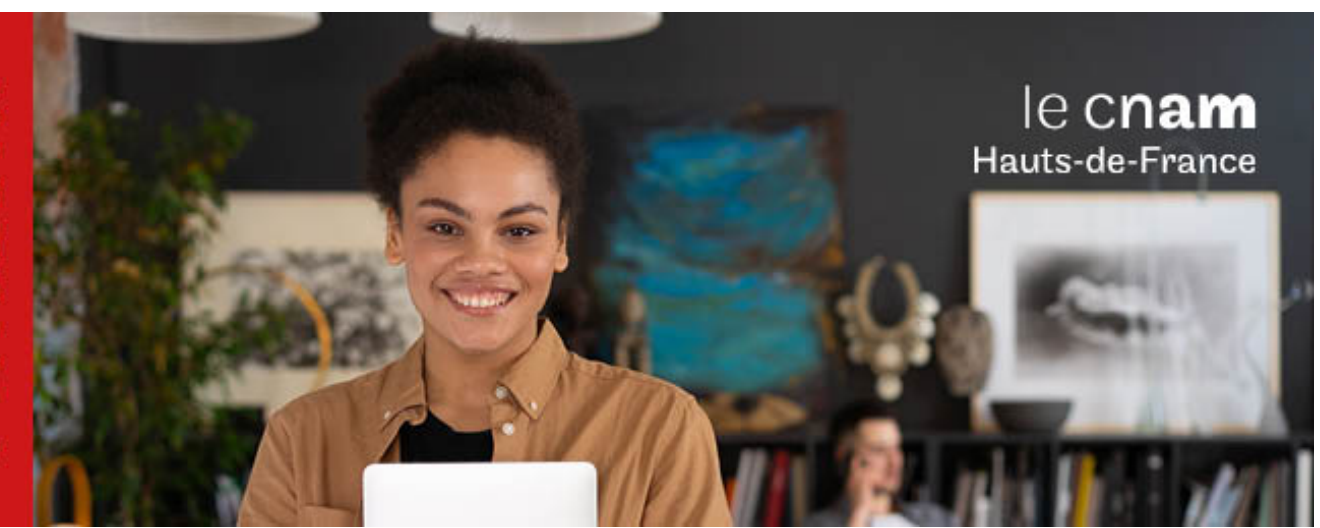

# Master Sciences, technologies, santé mention réseaux et télécommunication Parcours Systèmes de télécommunications mobiles

**MR14601A - 120 crédits Niveau(x) d'entrée : BAC+3**

**Code RNCP [\(consultez](https://www.francecompetences.fr/recherche/rncp/34125/) la fiche en cliquant ici) : 34125 Lieu(x) : Non proposé en présentiel au Cnam HdF, nous contacter pour possibilité de formation à distance et hybride**

**Niveau(x) de sortie : BAC+5**

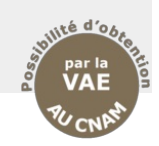

### **PRÉSENTATION**

### **Public / conditions d'accès**

L'entrée en M1 se fait sur la base d'un diplôme de niveau bac +3 dans le domaine des télécommunications ou des réseaux informatiques. Il est possible aussi d'intégrer le M2 du master, notamment avec un diplôme de niveau bac +4 dans le domaine des télécommunications. Les ingénieurs, en particulier, peuvent accéder au cursus du M2 sur la base de l'examen individuel de leur dossier.

### **Objectifs**

Le titulaire du master exerce ses fonctions au sein d'entreprises du secteur des télécommunications (fabricants et opérateurs) ou au sein d'entreprises d'autres secteurs intégrant un service ou un département spécialisé en télécommunications (dans les domaines médical, du transport ou militaire).

- Perspectives professionnelles
- o Chef de projet télécom
- o Consultant télécom
- o Ingénieur radio
- o Ingénieur télécom

o Ingénieur validation réseaux de télécom

### **COMPÉTENCES ET DÉBOUCHÉS**

### **Compétences**

o déterminer des composants d'architecture, des technologies, des équipements, des outils supports et les intégrer selon les spécifications dans un système de télécommunications mobiles ;

o dimensionner, planifier et suivre la capacité des réseaux de télécommunications mobiles ;o définir et contrôler les procédures, les protocoles d'essais, de tests ou de validation des réseaux

### de télécommunications mobiles.

- . optimiser des réseaux de télécommunications mobiles en adaptant les paramètres ;
- o concevoir des réseaux de télécommunications mobiles ; o concevoir et développer des émetteurs/récepteurs pour
- les réseaux de télécommunications mobiles ;
- o utiliser les techniques de transmission à haut débit ;
- o développer des solutions de télécommunications pour l'Internet des objets ;
- o mettre en oeuvre des algorithmes de traitement
- numérique du signal ; o gérer un projet dans son contexte économique, juridique et social ;
- o communiquer à l'oral et à l'écrit en français et en anglais

### **INFORMATIONS PRATIQUES**

Pour le M1: Avoir acquis l'ensemble des 60 crédits ECTS des épreuves du M1 (note supérieure ou égale à 10/20 ou procédure de VES/VAE) et avoir validé le projet tuteuré. Pour le M2 : Avoir acquis l'ensemble des 60 crédits ECTS des épreuves du M2, (note supérieure ou égale à 10/20 ou procédure de VES/VAE), avoir obtenu le BULATS niveau 2 et validé l'épreuve bibliographique ainsi que le mémoire de fin de cursus.

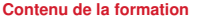

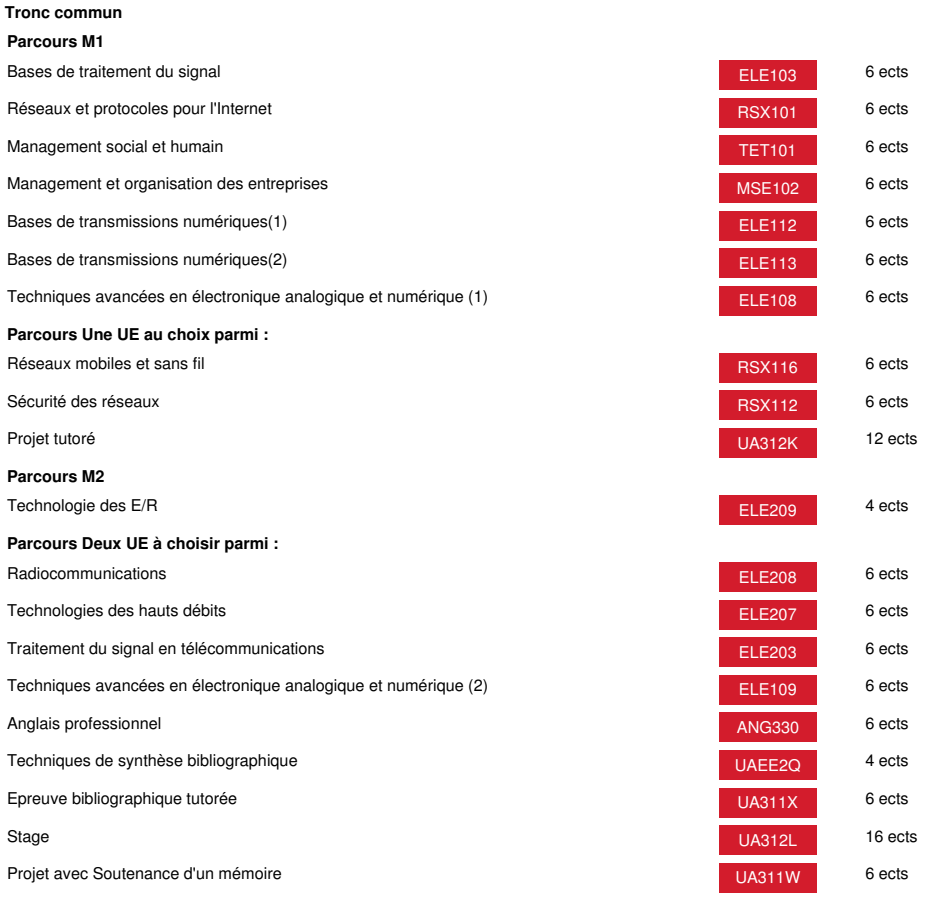

# **Méthodes pédagogiques:**

Pédagogie qui combine des enseignements académiques et des pédagogies actives s'appuyant sur l'expérience en entreprise et le développement des compétences. Equipe pédagogique constituée pour partie de professionnels.

## **Modalités d'évaluation:**

Chaque unité (UE, UA) fait l'objet d'une évaluation organisée en accord avec l'Etablissement public (certificateur) dans le cadre d'un règlement national des examens.

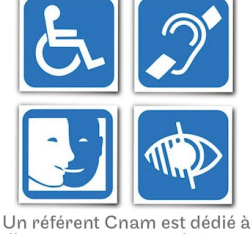

l'accompagnement de toute personne en situation de<br>handicap. Contactez : hdf\_handicap@lecnam.net

*Document non contractuel.*

Le programme et le volume horaire de cette formation sont susceptibles d'être modifiés en fonction des évolutions du référentiel pédagogique national.

**Le Cnam Hauts-de-France vous informe, vous accompagne et vous conseille.**

**Contactez nos conseillers formation au (C)** 0800 719 720 **ou [hdf\\_contact@lecnam.net](mailto:hdf_contact@lecnam.net)**

**Tous nos programmes sur [www.cnam-hauts-de-france.fr](https://www.cnam-hauts-de-france.fr)**